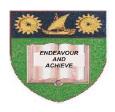

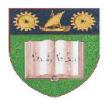

## THE MOMBASA POLYTECHNIC UNIVERSITY COLLEGE

## FACULTY OF BUSINESS AND SOCIAL STUDIES

DEPARTMENT OF HOSPITALITY AND TOURISM

DIPLOMA IN HOTEL MANAGEMENT

DIPLOMA IN TOURISM MANAGEMENT (DTM J10)

(DHM J10/DTM J10)

# **COMPUTER APPLICATION**

END OF SEMESTER EXAMS

**SERIES:** APRIL/MAY 2010

**TIME:** 2 HOURS

## **Instructions**

- 1. This paper consists of **TWO** Section **A & B**.
- 2. Section **A** is **COMPULSORY**. Answer **ALL** Questions.
- 3. Answer ANY TWO Questions from Section B.

### **SECTION A**

(Answer **ALL** the Questions)

#### **QUESTION ONE**

|  | Define | the | fol | lowing | terms |
|--|--------|-----|-----|--------|-------|
|--|--------|-----|-----|--------|-------|

- (i) Peripheral unit
- (ii) Data
- (iii) Information
- (iv) Program
- (v) Hardware

(10 Marks)

## **QUESTION TWO**

- (a) Outline the steps followed in saving a document in MS-Word. (4 Marks)
- (b) Explain the use of the following keyboard keys when using the Ms-Word program.
  - (i) Enter key
  - (ii) Back space key
  - (iii) Space bar

(6 Marks)

## **QUESTION THREE**

- (a) Explain on the following types of computer.
  - (i) Commercial application computer.
  - (ii) Scientific application computer.

(4 Marks)

(b) State and explain on computer classified under data representation.

(6 Marks)

#### SECTION B

(Answer ANY **TWO** Questions)

### **QUESTION FOUR**

- (a) Explain on the following input devices.
  - (i) Digitizer
  - (ii) Keyboard
  - (iii) Mouse
  - (iv) Bar Code Reader

(8 Marks)

| (b)           | State                                                                                         | (8 Marks)                                                                                            |                             |  |  |  |  |
|---------------|-----------------------------------------------------------------------------------------------|----------------------------------------------------------------------------------------------------|-----------------------------|--|--|--|--|
| (c)           | Explai                                                                                        |                                                                                                    |                             |  |  |  |  |
|               | (i)<br>(ii)                                                                                   | Random Access Memory (RAM)<br>Read only Memory (ROM)                                                 | (4 Marks)                   |  |  |  |  |
| QUESTION FIVE |                                                                                               |                                                                                                    |                             |  |  |  |  |
| (a)           | Explai                                                                                        |                                                                                                    |                             |  |  |  |  |
|               | (i)<br>(ii)<br>(iii)<br>(iv)<br>(v)                                                           | Hybrid computer Desktop computer Analogue computer Special purpose computer General purpose computer | (10 Marks)                  |  |  |  |  |
| (b)           | Explain on any <b>FIVE</b> disadvantages of the first generation computers. <b>(10 Marks)</b> |                                                                                                    |                             |  |  |  |  |
| QUES          | TION S                                                                                        | SIX .                                                                                                | (TO Marks)                  |  |  |  |  |
| (a)           | Draw                                                                                          | the block structure of the computer hardware and state the S                                         | SIX elements.<br>(12 Marks) |  |  |  |  |
| (b)           | Descr                                                                                         | ibe the following types of data processing modes:                                                    |                             |  |  |  |  |
|               | (i)<br>(ii)<br>(iii)<br>(iv)                                                                  | Batch processing Time sharing Multi processing Real time                                             | (8 Marks)                   |  |  |  |  |
| QUES          | TION S                                                                                        | <u>SEVEN</u>                                                                                         |                             |  |  |  |  |
| (a)           | Outline the steps followed in activating ms-excel program.                                    |                                                                                                    | (4 Marks)                   |  |  |  |  |
| (b)           | Explai                                                                                        | (8 Marks)                                                                                            |                             |  |  |  |  |
| (c)           | State any <b>FOUR</b> use of the ms-excel program.                                            |                                                                                                    |                             |  |  |  |  |
| (d)           | State                                                                                         | any <b>FOUR</b> editing tasks in ms-word.                                                            | (4 Marks)                   |  |  |  |  |
|               |                                                                                               |                                                                                                    |                             |  |  |  |  |